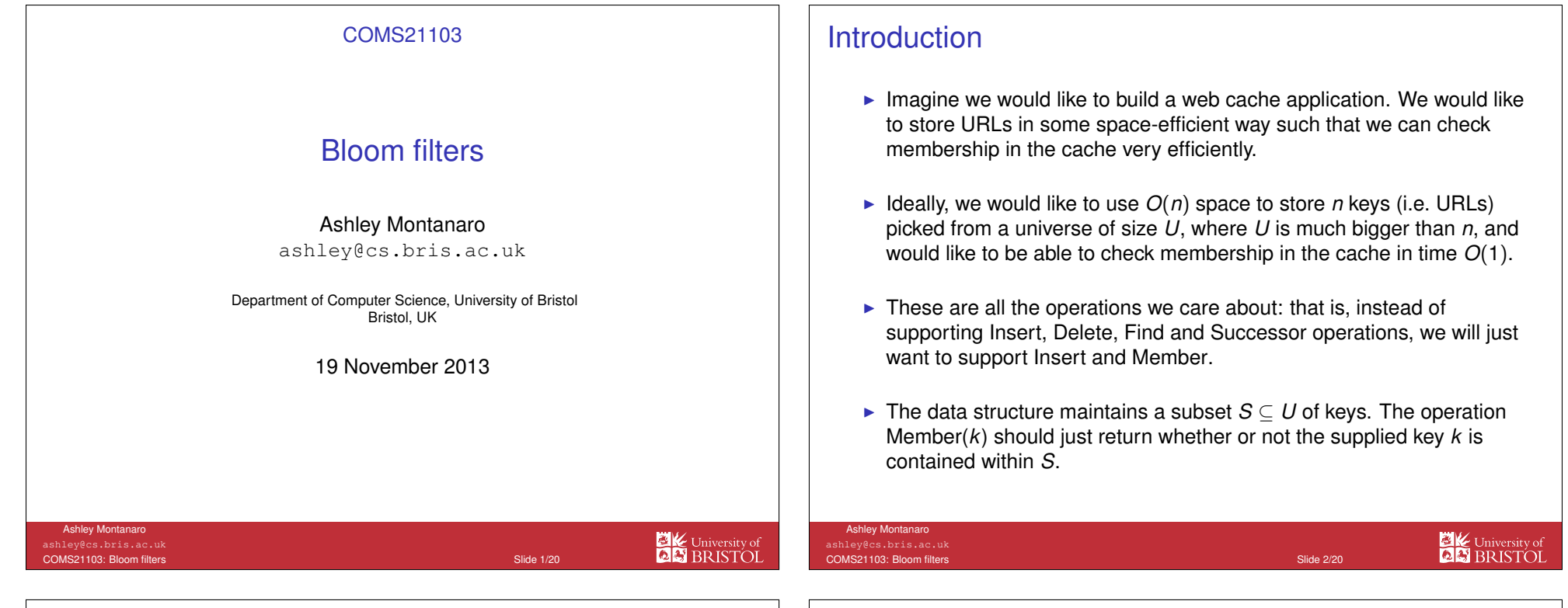

# Introduction

Bloom filters are a randomised data structure which achieve this goal.However, they have some important caveats:

- $\blacktriangleright$  Bloom filters do not support deletion; they only support Insert and Member.
- $\blacktriangleright$  They are not deterministic but have some risk of false positives.
- **If** That is, when we query the Bloom filter with some key *k*, if *k* ∉ *S* there is some small chance (say 1%) that the answer is "yes" when it shouldbe "no". On the other hand, if  $k \in \mathcal{S}$  the answer is always "yes" .

This is reasonable for applications like a web cache:

- If we incorrectly think that a page is in the cache, this is not a disaster: we check the cache first, find it is not there, and download it directly.
- $\blacktriangleright$  However, if we incorrectly decide that a page is not in the cache, this is undesirable because we download the page unnecessarily.

# Example

The following sequence of operations illustrates what can happen using aBloom filter.

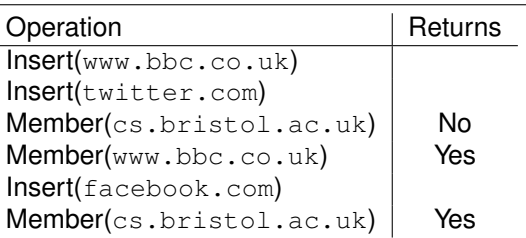

The last "Yes" is an example of a false positive.

**EXECUTIVE STATE** 

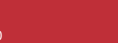

**EXECUTIVE STATE** 

## A naïve approach

- $\blacktriangleright$  The simplest thing we could do to implement the web cache is to maintain a string *<sup>B</sup>* of *<sup>U</sup>* bits in an array, where bit *<sup>B</sup>*[*k*] is set to 0 or 1 depending on whether *<sup>k</sup>* <sup>∈</sup> *<sup>S</sup>*.
- $\blacktriangleright$  For example, if the universe is the integers between 1 and 10, after inserting 3, 6 and 8 we have:

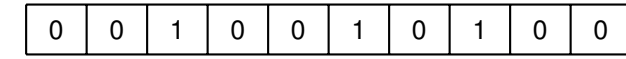

If we would like the storage space used not to depend on  $U$ , we will need to compress this string somehow.

### Ashley MontanaroCOMS21103: Bloom filters

**EX**<br>DE BRISTOL Slide 5/20 and the state of the state of the state of the state of the Slide 5/20 and 5

### Example

Ashley Montanaro ashley@cs.bris.ac.ukCOMS21103: Bloom filters

Imagine  $m = 3$  and we have  $h(www, bbc, coc, uk) = 2$ ,  $h(c, c, b, w)$ ,  $h(c, c, w) = 2$ *h*(facebook.com) = 3, *<sup>h</sup>*(cs.bristol.ac.uk) = 3.

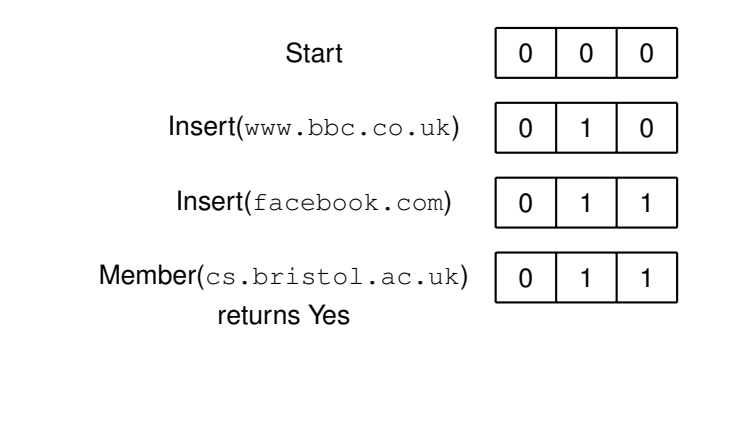

## **Hashing**

- ► One way to do this is by hashing. We maintain an *m*-bit string *B* in our structure, for some *m* to be determined. Assume we have access to a<br>hash function havbieb mana aseb kay k to an integer b(k) between 1 hash function *<sup>h</sup>* which maps each key *<sup>k</sup>* to an integer *<sup>h</sup>*(*k*) between 1 and *<sup>m</sup>*.
- $\blacktriangleright$  Our structure will set bit number  $h(k)$  of  $B$  to 1 when key  $k$  is inserted.
- **Exercise Then, to determine whether**  $k \in S$ **, we just check whether the bit of** *B* at position *<sup>h</sup>*(*k*) is equal to 1.

### Ashley MontanaroCOMS21103: Bloom filters

# **Hashing**

A problem with this idea: if  $m < U$ , there will be some keys that hash to the same positions (collisions).

Slide 6/20 and the control of the control of the control of the control of the Slide 6/20 and the control of the control of the control of the control of the control of the control of the control of the control of the cont

- **■** If we call Member(*k*) for some  $k \notin S$ , if  $h(k) = h(k')$  for some  $k' \in S$ , if  $h(k) = h(k')$ we will incorrectly output "yes".
- $\blacktriangleright$  To make the probability of collisions low for the worst-case input, we pick our hash function *<sup>h</sup>*(*k*) at random.
- For each key  $k$ , the value of  $h(k)$  is uniformly random: that is, the probability that *h*(*k*) = *<sup>j</sup>* is equal to 1/*<sup>m</sup>* for all *<sup>j</sup>* between 1 and *<sup>m</sup>*.

**EX** University of

Slide 8/20 and the state of the state of the state of the state of the state  $\sim$  Slide 8/20

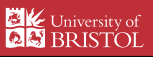

**EXAM**<br>**BRISTOL** 

Slide 7/20 and the state of the state of the state of the state of the Slide 7/20

### **Hashing**

What is the probability of a collision?

- ► Assume we have already inserted *n* keys into the structure and we would like to check whether some other key *k* ∉ *S* is contained in *S* (so the output should be "no").
- If The bit-string *B* contains at most *n* 1's, and the value  $h(k)$  is uniformly random; so the probability that *B*[*h*(*k*)] = 1 is at most *<sup>n</sup>*/*<sup>m</sup>*.
- $\triangleright$  So the probability that we incorrectly output "yes" for this key is at most *<sup>n</sup>*/*<sup>m</sup>*, and we never incorrectly output "no" for any key.
- So it suffices (for example) to take  $m = 100n$  to achieve a failure probability of at most 1%. Note that *<sup>m</sup>* does not depend on the universe size *<sup>U</sup>*.

## Can we do better?

We can achieve superior performance by using multiple hash functions.

- A Bloom filter consists of a string *B* of *m* bits, and a set of *r* hash functions  $h_1, \ldots, h_r$ .
- ► Each hash function maps a key *k* to an integer between 1 and *m*.
- For each *i*, we assume as before that  $h_i(k)$  is uniformly random: that is, for each key *<sup>k</sup>*, the probability that *<sup>h</sup>i*(*k*) = *<sup>j</sup>* is equal to 1/*<sup>m</sup>* for all *<sup>j</sup>* between 1 and *<sup>m</sup>*.
- ► We will choose the parameters *m* and *r* later.

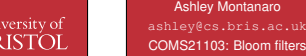

**EK** Un

**EX** University of

# Inserting into a Bloom filter

To insert into a Bloom filter, we use the following simple procedure.

Slide 9/20 and the state of the state of the state of the state of the Slide 9/20 and the Slide 9/20 and the state of the Slide 9/20 and the state of the Slide 9/20 and the Slide 9/20 and the Slide 9/20 and the Slide 9/20

Insert(*k*)

Ashley MontanaroCOMS21103: Bloom filters

```
1. for i ← 1 to r
```
2..  $B[h_i(k)] \leftarrow 1$ 

To check membership, we just check the bits of *B* that should be set to 1.

Slide 11/20 and the state of the state of the state of the state of the Slide 11/20

Member(*k*)

1. for *<sup>i</sup>* <sup>←</sup> 1 to *<sup>r</sup>*

2.. if  $B[h_i(k)] = 0$ 

```
3. return false
```
4. return true

**Ashley Montanard**  ashley@cs.bris.ac.ukCOMS21103: Bloom filters Example

**Ashley Montanard**  ashley@cs.bris.ac.ukCOMS21103: Bloom filters

Imagine  $m = 4$ ,  $r = 2$ , and we randomly pick the following hash functions:

**EXECUTIVE STATE** 

**EXECUTIVE STATE** 

Slide 10/20 and the state of the state of the state of the state of the Slide 10/20 and

- $h_1$ (www.bbc.co.uk) = 2,  $h_1$ (facebook.com) = 3,  $h_1$ (cs.bristol.ac.uk) =  $3$ .
- $h_2(www.bbc.co.uk) = 1, h_2(facebook.com) = 2,$  $h_2(\text{cs.bristol.ac.uk}) = 4.$

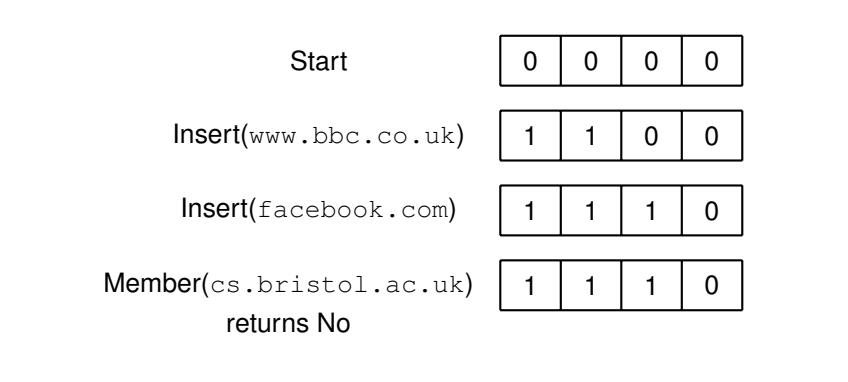

Slide 12/20 and the state of the state of the state of the state of the Slide 12/20

### Does the Bloom filter work?

- ► Imagine  $|S| = n$  and we query the filter with a key  $k \notin S$ .
- If This is equivalent to checking *r* random indices  $h_1(k), \ldots, h_r(k)$  and returning Yes if all of the bits are set to 1. We now upper-bound theprobability of this happening.
- ► If a *p* fraction of the bits of *B* are set to 1, the probability that all of the bits checked are set to 1 is precisely *pr* .
- ► At most *nr* bits of *B* can be set to 1 (each key inserted sets at most *r* bits to 1).
- ▶ So the fraction of bits set to 1 is at most *nr/m*.
- $\blacktriangleright$  So the probability that we incorrectly output 1 is at most  $(nr/m)^r$ .

# Does the Bloom filter work?

We now choose *<sup>r</sup>* to optimise this bound.

- $\blacktriangleright$  By taking the derivative, we find that the minimum of  $(nr/m)^r$  is achieved when  $r = m/(n e)$ , where  $e = 2.7818...$
- $\blacktriangleright$  With this value of *r*, we get that the failure probability is at most *e*−*<sup>m</sup>*/(*ne*) ≈ <sup>0</sup>.<sup>69</sup> *m*/*n* .
- ► So, to achieve failure probability *p*, we can choose any *m* such that  $e^{-m/(ne)} \leq n$  which is equivalent to *e*−*<sup>m</sup>*/(*ne*) ≤ *<sup>p</sup>*, which is equivalent to

*m* ≥ −*en* ln *<sup>p</sup>*.

 $\blacktriangleright$  For small  $p$ , this is much better than using one hash function. For example, to achieve *<sup>p</sup>* <sup>=</sup> <sup>0</sup>.01 (i.e. a 1% failure probability), we can take *<sup>m</sup>* <sup>≈</sup> <sup>12</sup>.52*n*.

So the number of bits *<sup>m</sup>* used by the Bloom filter is only a (small) multiple of *<sup>n</sup>*, and does not depend on *<sup>U</sup>*.

#### Ashley MontanaroAshley Montanaro**EXECUTIVE SERVIS**<br>**BRISTOL EX** University of COMS21103: Bloom filters COMS21103: Bloom filtersSlide 13/20 and the state of the state of the state of the state of the Slide 13/20 and Slide 14/20 and the state of the state of the state of the state of the Slide 14/20

## Can we do as well deterministically?

### Claim

 Any data structure that stores a subset *S* of *<sup>n</sup>* elements of a universe of size *<sup>U</sup>*, in such a way that membership in *<sup>S</sup>* can be tested with certainty, must use Ω(*<sup>n</sup>* log *<sup>U</sup>*) bits of storage.

### Proof

- ► By testing membership in *S* of each element of the universe in turn, we can determine *<sup>S</sup>* completely, so the structure must contain enough information to identify *<sup>S</sup>*.
- $\blacktriangleright$  Claim: there are at least  $\lfloor U/n \rfloor^n$  subsets of *U* of size *n*.
- ► Proof: divide *U* into *n* blocks of (nearly) equal size, and consider only subsets with one item in each block. There are  $\lfloor U/n \rfloor^n$  such subsets.

### Lower bounds on storage space

### Claim

 Any data structure that stores a subset *S* of *<sup>n</sup>* elements of a universe of size *<sup>U</sup>*, in such a way that membership in *<sup>S</sup>* can be tested with certainty, must use Ω(*<sup>n</sup>* log *<sup>U</sup>*) bits of storage.

### Proof

- A data structure that uses *b* bits of storage can store at most  $2^b$ different bit-strings.
- ▶ Thus, unless  $2^b \geq \lfloor U/n \rfloor^n$ , there must exist two subsets that correspond to the same bit-string.
- $\blacktriangleright$  If the structure gives the right answer for all subsets, we must have

 $b \geq \log_2(\lfloor U/n \rfloor^n) = n(\log_2\lfloor U/n \rfloor) = \Omega(n \log U).$ 

**EK** University of

. . .

Ashley Montanaroashley@cs.bris.ac.ukCOMS21103: Bloom filter

Slide 16/20 and the state of the state of the state of the state of the Slide 16/20

### Practical considerations

- $\triangleright$  We made the unrealistic assumption that each hash function  $h_i$  maps a key *<sup>k</sup>* to a uniformly random integer between 1 and *<sup>m</sup>*.
- In practice, we would pick each hash function  $h_i$  randomly from a fixed set of hash functions. One way of doing this for integer keys *<sup>k</sup>* (seeCLRS §11.3.3) is to do the following for each *<sup>i</sup>*:
	- 1. Pick a prime number *p* <sup>&</sup>gt; *<sup>U</sup>*.
	- 2. Pick random integers *<sup>a</sup>* ∈ {1, . . . , *<sup>p</sup>* <sup>−</sup> <sup>1</sup>}, *<sup>b</sup>* ∈ {0, . . . , *<sup>p</sup>* <sup>−</sup> <sup>1</sup>}.
	- 3. Let *h<sub>i</sub>* be defined by  $h_i(k) = 1 + ((ak + b) \mod p) \mod m$ .
- $\blacktriangleright$  Some number theory can be used to prove that this set of hash functions is "pseudorandom" in some sense; however, technically theyare not "random enough" for our analysis above to go through.
- $\blacktriangleright$  Nevertheless, in practice hash functions like this are very effective.

### **Summary**

- $\blacktriangleright$  Bloom filters provide a way of checking membership in a set which is very efficient in both space and time.
- $\blacktriangleright$  By improving the analysis, one can show that they need only about 1.44 lo $\mathsf{g}_2(1/\epsilon)$  bits per element of storage space to achieve failure probability  $\epsilon.$
- $\blacktriangleright$  Bloom filters have a number of applications: web caches, databases (e.g. Google BigTable, Apache Cassandra), spell checkers, Bitcoin (!),the Linux kernel, . . .
- $\blacktriangleright$  They are very efficient in theory and even more efficient in practice.
- $\blacktriangleright$  There are modifications to Bloom filters to allow deletions ("counting Bloom filter"), storage of key values ("Bloomier filter"), dynamicscaling, . . .

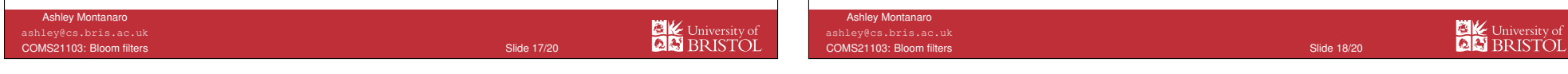

### Further reading

- $\blacktriangleright$  Probability and Computing Michael Mitzenmacher and Eli UpfalCambridge University Press
	- $\blacktriangleright$  Section 5.5.3 Bloom Filters
- $\triangleright$  Network Applications of Bloom Filters: A Survey Andrei Broder and Michael Mitzenmacher

 http://www.eecs.harvard.edu/~michaelm/postscripts/im2005b.pdf

- ▶ This year's lecture slides for COMS31900: Advanced Algorithms, for additional / more advanced material.
	- $\blacktriangleright$  Lecture 5 Bloom filters

### Historical notes

- $\blacktriangleright$  The Bloom filter was invented by Burton Howard Bloom in 1970, in a paper which now has over 4000 citations.
- $\blacktriangleright$  His analysis of the structure turned out to have a bug which was only fixed in a paper published in 2008!
- $\blacktriangleright$  Bloom is sadly lacking a Wikipedia page and online photo.

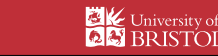